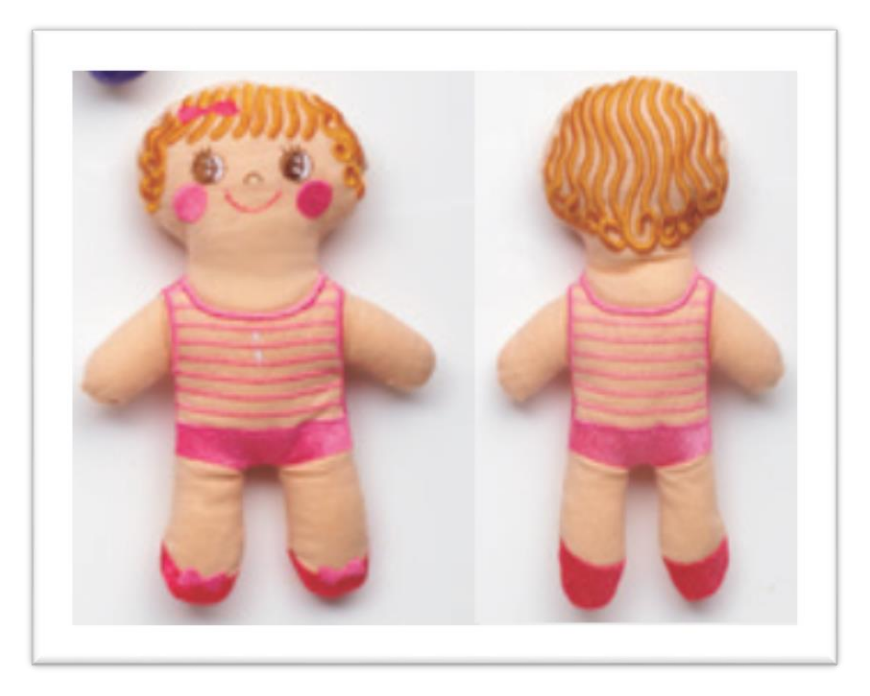

## Poupée

## **Matériel nécessaire**

**Tissu : 20 x 15 cm - 2 pcs.**

**Renfort de broderie : 33 x 25 cm - 2 pcs**

**Machine à coudre & broder Brother**

**Lot de fil à broder Brother**

**Cadre à broder : 18 x 13 cm (vérifier la compatibilité au préalable avec votre machine)**

**Ouate : Quantité nécessaire**

**Clé USB de broderie Brother n° 15 "tout dans le cadre" (motif n° 21)**

**Ruban-adhésif/ Paire de ciseaux**

**1 aiguille à coudre et du fil à coudre**

**Temps de réalisation : 2 heures Difficulté :** ☺ **Débutant**

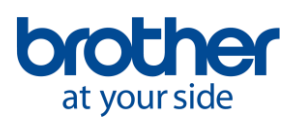

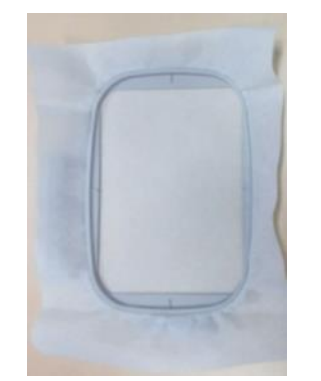

1

**Placez le renfort de broderie dans le cadre à broder.**

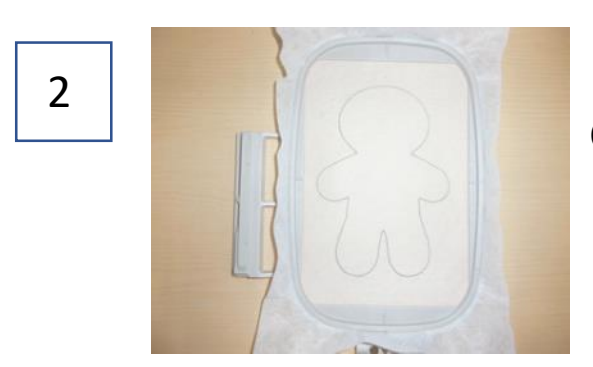

**Commencez à broder la 1ère couleur.**

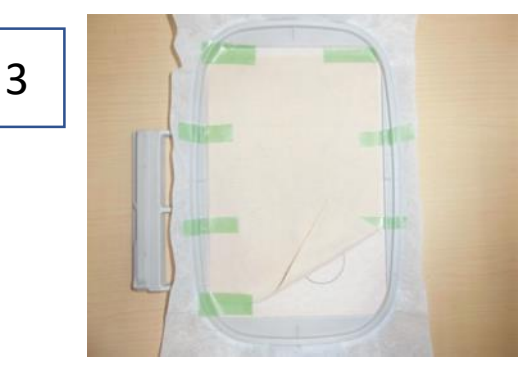

**Placez le tissu côté endroit vers le haut. Maintenez-le avec du ruban adhésif.**

4

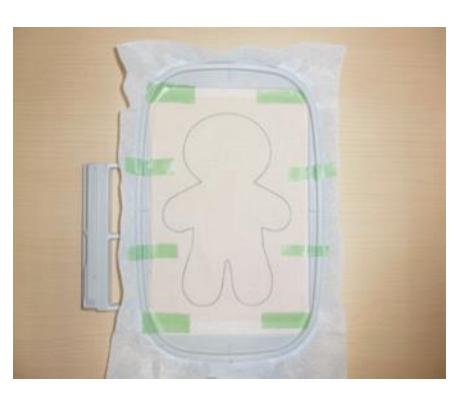

**Brodez la 2ème couleur.**

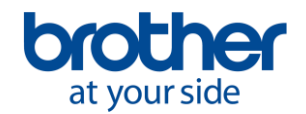

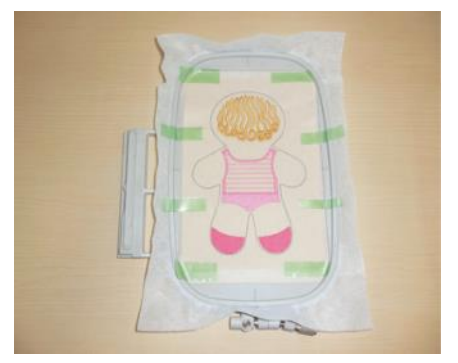

5 **Puis continuez à broder de la 3ème à la 6ème couleur.**

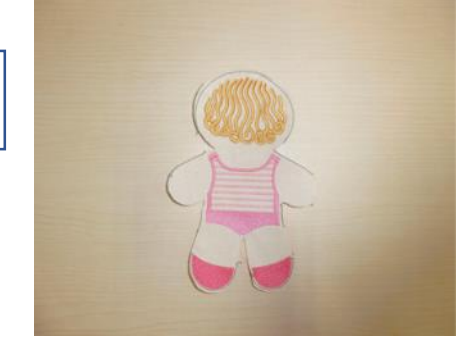

**Retirez le motif du cadre à broder et coupez autours l'excédent de tissu.**

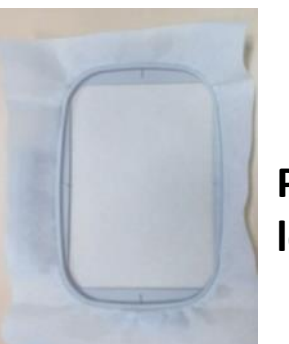

**Placez, de nouveau, un renfort de broderie dans le cadre à broder.**

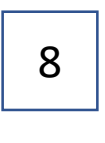

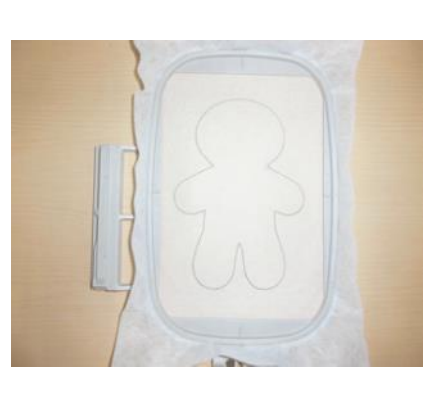

**Brodez la 7ème couleur.**

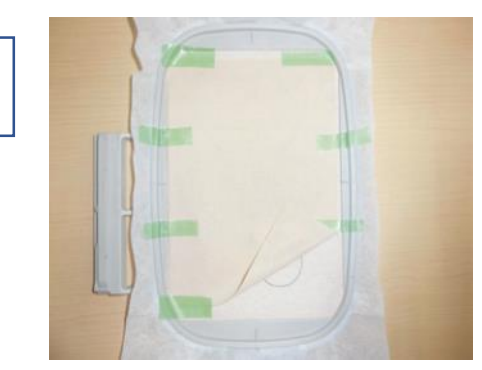

**Placez le tissu côté endroit vers le haut. Maintenez-le avec du ruban adhésif.**

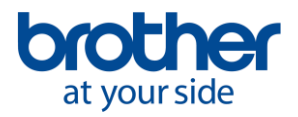

9

6

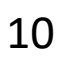

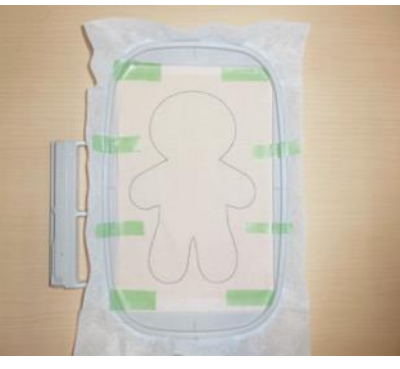

10 **Brodez la 8ème couleur.**

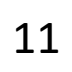

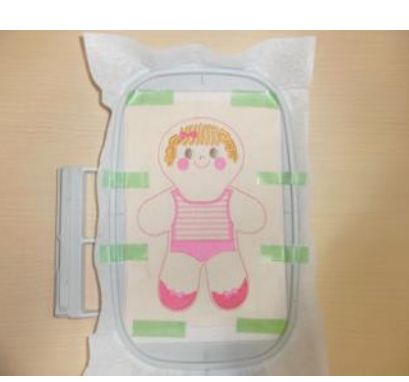

**Continuez à broder de la 9ème à la 14ème couleur.**

12 13

**Placez le tissu de votre 1er motif découpé côté endroit vers le bas (endroit contre endroit). Maintenez-le avec du ruban adhésif.**

**Continuez à broder les 15ème et 16ème couleur..**

14

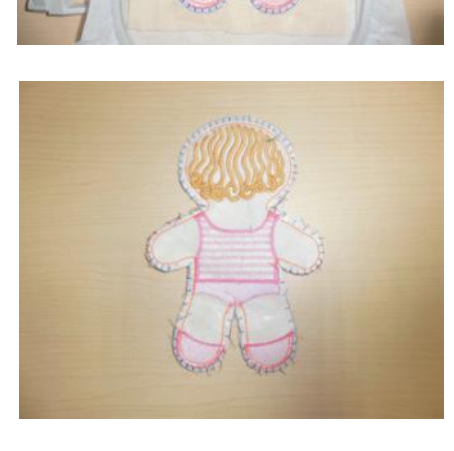

**Retirez le cadre à broder de la machine puis le ruban adhésif. Coupez autours l'excédent de tissu.**

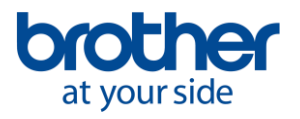

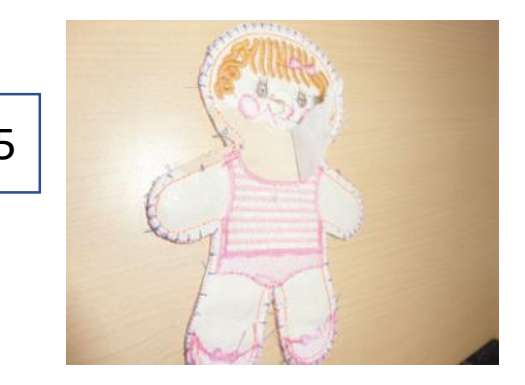

15 **Retirez le renfort de broderie délicatement derrière le motif brodé.**

16

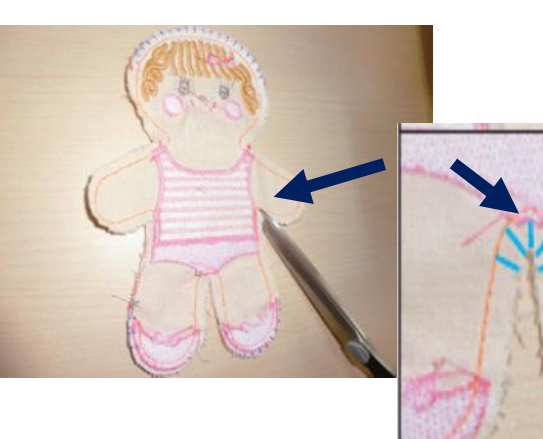

**Coupez les coutures au niveau des courbes (crantage).**

17

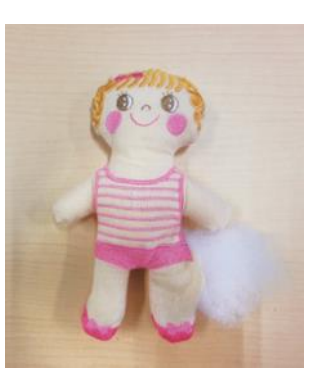

**Retournez le tissu via l'ouverture. Rembourrez avec la ouate nécessaire..**

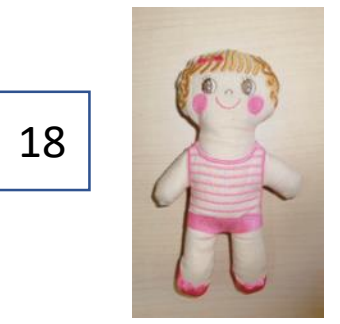

**Coudre l'ouverture au point droit avec une aiguille et du fil. C'est terminé !**

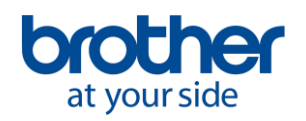